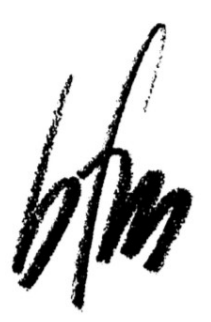

# Berufsfachschule für Musik Bad Königshofen

Dr. Ernst-Weber-Str. 26, 97631 Bad Königshofen Telefon: 09761-39485250 Mail: info@bfsmusik.de Internet: www.bfsmusik.de

# **Anmeldung zum Auftakt 2**

Intensivtag am Samstag, 9. März 2024 – ONLINEVERANSTALTUNG

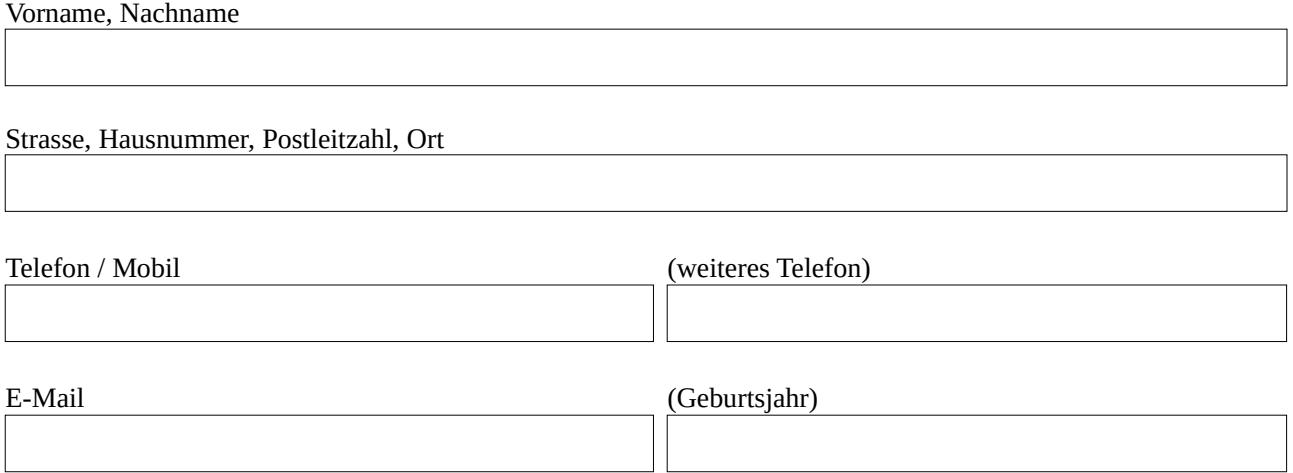

# WICHTIG: Auftakt 2 findet als online-Seminar statt.

# *Aus folgenden Unterrichtszeiten können Sie sich Ihren eigenen Tagesplan zusammenstellen.*

#### *Auswahl Theorieunterricht.*

10.30 -12.00 Uhr Allgemeine Musiklehre und Gehörbildung

14.30 -16.00 Uhr Allgemeine Musiklehre und Gehörbildung

Keinen Theorieunterricht

# *Ich möchte an der Einführungsveranstaltung für das Fach Ensembleleitung teilnehmen.*

- $\bigcirc$  12.15 13.00 Uhr Ensembleleitung
- Keine Ensembleleitung

#### *Ich möchte kostenfreien Unterricht in folgendem Hauptfach vereinbaren:*

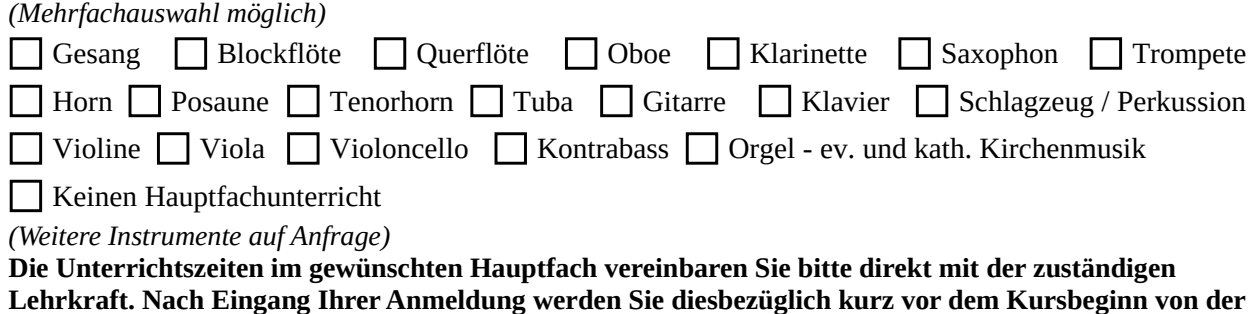

**entsprechenden Lehrkraft kontaktiert.**

# **Folgende Angaben wären hilfreich, sind aber nicht erforderlich**:

An folgenden Kompositionen würde ich bei dem Intensivtag eventuell gerne mit den Hauptfachdozenten arbeiten. *(Die Angaben sind nicht verbindlich und sollen uns nur eine grobe Orientierung geben)*

#### *Vortragswerke:*

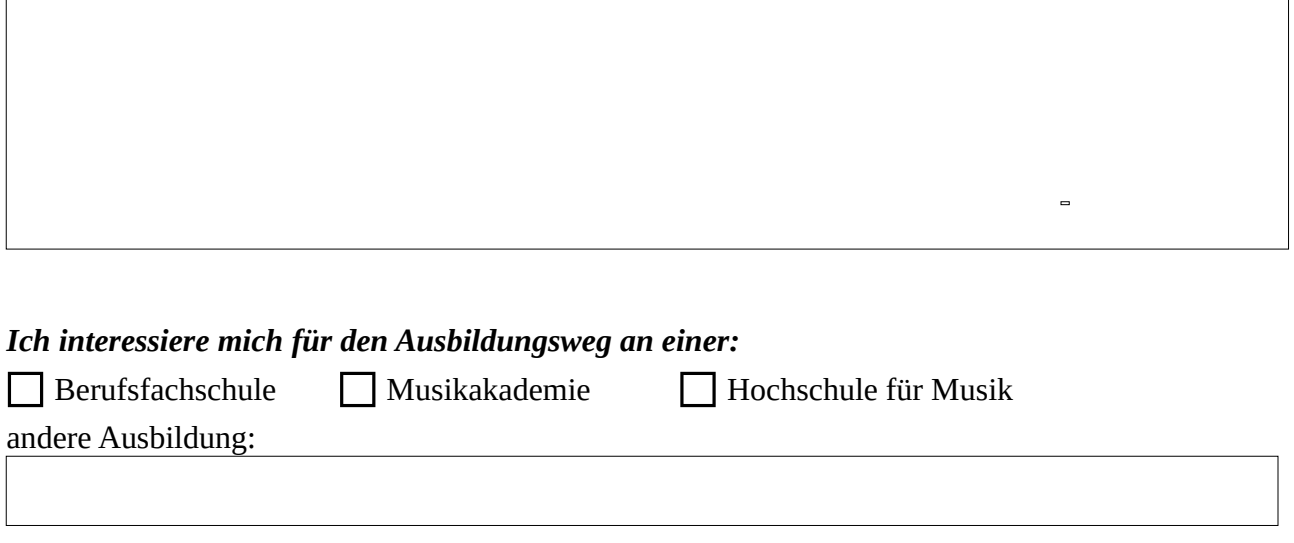

 $\overline{a}$ 

# *eventueller Berufswunsch:*

*Angabe eventueller Wettbewerbsteilnahmen (Jugend musiziert) oder musikalischer Prüfungen (D1, D2, D3):*

#### *Zusätzliche Anmerkungen, Fragen, Wünsche:*

#### **Mögliche Zustellwege der Anmeldung:**

- 1. PDF ausdrucken, handschriftlich ausfüllen, per Post an das Sekretariat.
- 2. PDF ausdrucken, handschriftlich ausfüllen, als PDF einscannen, per E-Mail-Anhang an das Sekretariat.
- 3. dieses digital beschreibbare PDF auf den Computer downloaden, digital ausfüllen, ausdrucken, per Post an das Sekretariat.

4. dieses digital beschreibbare PDF auf den Computer downloaden, digital ausfüllen, sichern, per E-Mail-Anhang an das Sekretariat.